*Fast Monte Carlo Simulation for Pricing Equity-Linked Securities*

# **Hanbyeol Jang, Sangkwon Kim, Junhee Han, Seongjin Lee, Jungyup Ban, Hyunsoo Han, Chaeyoung Lee, Darae Jeong & Junseok Kim**

**Computational Economics**

ISSN 0927-7099 Volume 56 Number 4

Comput Econ (2020) 56:865-882 DOI 10.1007/s10614-019-09947-2

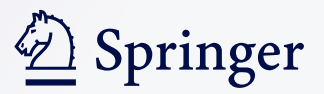

**Your article is protected by copyright and all rights are held exclusively by Springer Science+Business Media, LLC, part of Springer Nature. This e-offprint is for personal use only and shall not be self-archived in electronic repositories. If you wish to selfarchive your article, please use the accepted manuscript version for posting on your own website. You may further deposit the accepted manuscript version in any repository, provided it is only made publicly available 12 months after official publication or later and provided acknowledgement is given to the original source of publication and a link is inserted to the published article on Springer's website. The link must be accompanied by the following text: "The final publication is available at link.springer.com".**

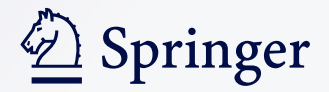

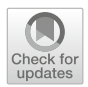

**Hanbyeol Jang<sup>1</sup> · Sangkwon Kim<sup>2</sup> · Junhee Han<sup>1</sup> · Seongjin Lee<sup>1</sup> · Jungyup Ban1 · Hyunsoo Han1 · Chaeyoung Lee<sup>2</sup> · Darae Jeong3 · Junseok Kim<sup>2</sup>**

Accepted: 1 November 2019 / Published online: 11 November 2019 © Springer Science+Business Media, LLC, part of Springer Nature 2019

# **Abstract**

In this paper, we present a fast Monte Carlo simulation (MCS) algorithm for pricing equity-linked securities (ELS). The ELS is one of the most popular and complex financial derivatives in South Korea. We consider a step-down ELS with a knock-in barrier. This derivative has several intermediate and final automatic redemptions when the underlying asset satisfies certain conditions. If these conditions are not satisfied until the expiry date, then it will be checked whether the stock path hits the knock-in barrier. The payoff is given depending on whether the path hits the knock-in barrier. In the proposed algorithm, we first generate a stock path for redemption dates only. If the generated stock path does not satisfy the early redemption conditions and is not below the knock-in barrier at the redemption dates, then we regenerate a daily path using Brownian bridge. We present numerical algorithms for one-, two-, and three-asset step-down ELS. The computational results demonstrate the efficiency and accuracy of the proposed fast MCS algorithm. The proposed fast MCS approach is more than 20 times faster than the conventional standard MCS.

**Keywords** Monte Carlo simulation · Equity-linked securities · Option pricing · Brownian bridge

 $\boxtimes$  Junseok Kim cfdkim@korea.ac.kr

<sup>&</sup>lt;sup>1</sup> Department of Financial Engineering, Korea University, Seoul 02841, Republic of Korea

<sup>2</sup> Department of Mathematics, Korea University, Seoul 02841, Republic of Korea

<sup>3</sup> Department of Mathematics, Kangwon National University, Chuncheon-si, Gangwon-do 24341, Republic of Korea

## **1 Introduction**

The equity-linked security (ELS) is the financial derivative whose return on investment is dependent on the performance of the linked underlying equity. It has been one of the most popular financial derivatives since it was introduced to South Korea in 2003. The value of annual issuance for this derivative is over half-trillion US dollars (Jo and Ki[m](#page-19-0) [2013](#page-19-0)). In 2015, ELS was issued with about 0.65 trillion US dollars. However, the collapse of China's stock market took place in June 2015. The global stock market was influenced by the black swan incident occurred two months later on August 24th. On that day, the Dow Jones Industrial Average of the US plummeted by more than 1000 points as the two major composite indices of China plunged 8%. Furthermore, Japanese and European stock indices dropped more than 4% (Tsa[i](#page-19-1) [2017](#page-19-1)). For this reason, ELS has faced critical crisis during the second half of that year. Therefore, there is a need for more detailed studies about the structure of ELS to manage risk related to ELS. In this paper, we consider a step-down ELS with a knock-in barrier and describe the one-, two-, and three-asset step-down ELS.

Figure [1](#page-3-0) illustrates the option payoff in which there are two early repayments and maturity repayment. Here,  $K_1 \geq K_2 \geq K_3$  and  $c_1 < c_2 < c_3$  are respectively repayment criteria percentages of the underlying asset and coupon rates at times  $T_1$  <  $T_2 < T_3$ . Let  $X(t) = 100S(t)/S(0)$ , where  $S(t)$  is the underlying asset value at time *t*. At the first early redemption time  $T_1$ , if  $X(T_1) \geq K_1$ , then the contract is closed with a return of  $(1 + c_1)F$ . Here, F is the face value. Otherwise, the contract will be maintained until the second early redemption time  $T_2$ . At time  $T_2$ , it repeats the first step. At maturity time  $T_3$ , we check whether  $X(T_3) \ge K_3$  or not. If it is true, then the contract is closed with  $(1 + c_3)F$  return. Otherwise, we check whether the underlying asset has hit the knock-in barrier *D* during the period  $[0, T<sub>3</sub>]$ . That is, if  $\min_{0 \le t \le T_3} X(t) \le D$ , then the return is  $X(T_3)F/100$ . Otherwise, it is  $(1+d)F$ , where *d* is a dummy rate. Figure [1](#page-3-0) schematically illustrates the above payoff condition.

We now summarize the payoff function by using the characteristic function  $\chi_i$  $\chi_{A_i}$ , where  $A_i = \{X \geq K_i\}$  (*i* = 1, 2, 3). We construct the payoff function of oneasset step-down ELS as follows:

<span id="page-3-0"></span>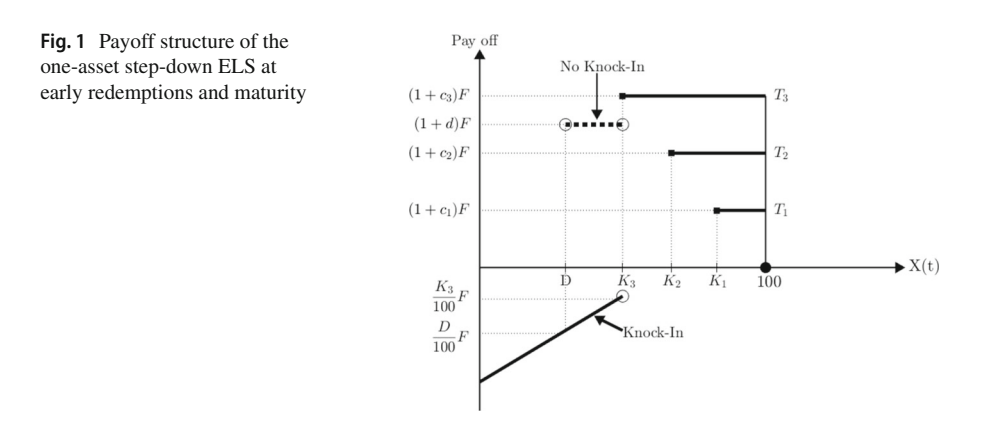

$$
\begin{cases}\n\chi_1 = 1 & \text{Payoff} = (1 + c_1)F \\
\chi_2 = 1 & \text{Payoff} = (1 + c_2)F \\
\chi_3 = 1 & \text{Payoff} = (1 + c_3)F \\
\chi_1 = 0 & \text{If } \min_{0 \le t \le T_3} X(t) > D, \text{ then} \\
\chi_2 = 0 & \text{Payoff} = (1 + d)F; \\
\chi_3 = 0 & \text{Otherwise} \\
\text{Payoff} = X(T_3)F/X(0).\n\end{cases}
$$

The closed-form exact solution for these type of options can be found with multiple integrals (Deng et al[.](#page-18-0) [2011\)](#page-18-0). However, most of integrations are improper integrals. We have to numerically solve the integrals and this computation is also challenging. Some authors have proposed solutions, such as the lattice model, finite difference method (Kalantari and Shahmora[d](#page-19-2) [2019;](#page-19-2) Jeong et al[.](#page-19-3) [2018\)](#page-19-3), and Monte Carlo simulation (MCS) (Ma et al[.](#page-19-4) [2017](#page-19-4); Leitao et al[.](#page-19-5) [2017](#page-19-5); Ghafarian et al[.](#page-18-1) [2018\)](#page-18-1). Among these, MCS is typically employed for pricing an ELS, because it is a convenient method for calculating complex derivatives and is simple to apply. Furthermore, several studies have presented advanced MCS methods. For example, a control variate method for the pricing basket, spread, and average options has been studied (Shiraya and Takahash[i](#page-19-6) [2017\)](#page-19-6), and a more advanced weighted-least squares Monte Carlo simulation has been investigated for pricing American put options (Fabozzi et al[.](#page-18-2) [2017](#page-18-2)).

In this study, we propose a fast and efficient Monte Carlo simulation method using Brownian bridge (Boyle et al[.](#page-18-3) [1997;](#page-18-3) Boyl[e](#page-18-4) [1977](#page-18-4)) to evaluate the price and Greeks of ELS. Brownian bridge is used to calculate the price of financial instruments (Shrev[e](#page-19-7) [2004;](#page-19-7) Baldi et al[.](#page-18-5) [1999;](#page-18-5) Ruf and Schere[r](#page-19-8) [2011](#page-19-8)).

This paper is organized as follows. In Sect. [2,](#page-4-0) we describe the proposed algorithm in detail. In Sect. [3,](#page-9-0) we present numerical experiments to validate the fastness and efficiency of the proposed MCS algorithm. In Sect. [4,](#page-16-0) conclusions are presented.

#### <span id="page-4-0"></span>**2 Fast Monte Carlo Simulation Algorithm**

With the assumption of geometric Brownian motion of the underlying asset and riskneutrality, we generate the sample asset paths at times  $t = t_i = i \Delta t$  using the following formula:

<span id="page-4-1"></span>
$$
S(t_{i+1}) = S(t_i)e^{(r-0.5\sigma^2)\Delta t + \sigma\sqrt{\Delta t}}Z_i, \qquad (1)
$$

where  $S(t_i)$  is the underlying asset price at time  $t = t_i$ , r is the risk-free interest rate,  $\sigma$  is the constant volatility,  $\Delta t$  is the time-step size, and  $Z_i$  is a normally distributed sa[m](#page-19-9)ple with mean zero and variance one (Higham  $2004$ ). From Eq. [\(1\)](#page-4-1), we have

<span id="page-4-2"></span>
$$
X(t_{i+1}) = X(t_i)e^{(r-0.5\sigma^2)\Delta t + \sigma\sqrt{\Delta t}}Z_i.
$$
\n(2)

Now, let us examine nine possible cases for stock paths arising in the step-down ELS. Table [1](#page-5-0) lists the early redemption dates  $(T)$ , strike percentages  $(K)$ , and coupon

|  |  | Redemption date $T_1 = 0.5$ $T_2 = 1$ $T_3 = 1.5$ $T_4 = 2$ $T_5 = 2.5$ $T_6 = 3$<br>Strike percentage $K_1 = 95$ $K_2 = 95$ $K_3 = 95$ $K_4 = 90$ $K_5 = 90$ $K_6 = 90$<br>$c_1 = 0.025$ $c_2 = 0.05$ $c_3 = 0.075$ $c_4 = 0.1$ $c_5 = 0.125$ $c_6 = 0.15$ |
|--|--|----------------------------------------------------------------------------------------------------|

<span id="page-5-0"></span>**Table 1** Early redemption dates, strike percentages, and coupon rates for the step-down ELS

<span id="page-5-1"></span>**Fig. 2** Nine possible random path cases for the step-down ELS

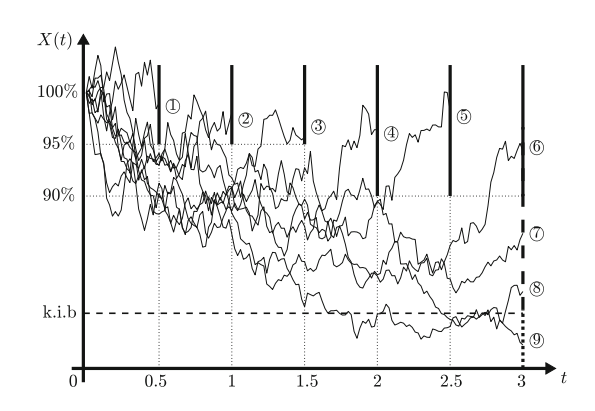

rates (c) for the step-down ELS. The other parameters used are the face value  $F = 100$ , knock-in barrier  $D = 65$ , dummy rate  $d = 0.15$ , the risk-free interest rate  $r = 0.0166$ , volatility  $\sigma = 0.196$ , and time-step size  $\Delta t = 1/360$ .

Then, we can obtain the nine possible paths corresponding to each case of the step-down ELS using Eq.  $(2)$ . We mark each case as a circled number in Fig. [2.](#page-5-1)  $(1)$ -(5) are early redemption cases at  $t = T_1, \ldots, T_5$ , respectively. Case (6) represents the occurrence of obligatory redemption at maturity. Case  $\mathcal{O}$  illustrates the situation in which the dummy is paid because the stock path has not hit the knock-in barrier (k.i.b) until maturity. If the stock path hits the knock-in barrier at least once without redemption, then the principal will be lost, see the cases of  $(\mathcal{S})$  and  $(\mathcal{O})$ . We call this method by the standard MCS in which we generate the random path on a daily basis.

Next, we describe how to evaluate the step-down ELS price using the Brownian bridge construction. First, we generate discrete stock prices at early redemption and maturity dates only. That is,

$$
X(T_{i+1}) = X(T_i)e^{(r-0.5\sigma^2)(T_{i+1}-T_i)+\sigma\sqrt{T_{i+1}-T_i}Z_i}, \quad i = 0, \ldots, 5,
$$
 (3)

where  $X(T_0) = 100$  and  $T_0 = 0$ .

Then, we check the early redemptions and the maturity condition. If all these conditions are not satisfied and  $min\{X(T_1), X(T_2), \ldots, X(T_6)\} \leq D$ , then the payoff is  $X(T_6)F/100$ . If  $\min\{X(T_1), X(T_2), \ldots, X(T_6)\} > D$ , then we regenerate a full path passing the generated prices at the checked days using the Brownian bridge approach, see Fig. [3.](#page-6-0) Using the regenerated full path, if  $\min_{1 \le i \le T_6/\Delta t} X(t_i) \le D$ , then the return is  $X(T_6)F/100$ . Otherwise, it is  $(1 + d)F$ , where *d* is a dummy rate. To obtain the option price, we take a weighted average of the return values from the sample paths.

<span id="page-6-0"></span>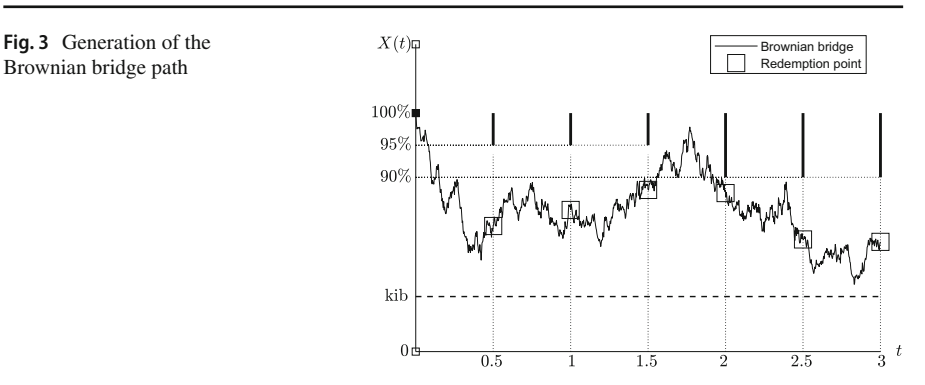

Let us consider the Brownian bridge procedure which forms the core of our proposed algorithm (Shrev[e](#page-19-7) [2004](#page-19-7); Pemantle and Mathe[w](#page-19-10) [1992\)](#page-19-10). When we want more information between the two points, we can apply the Brownian bridge approach to generate a path connecting the specific two points. We define the standard Brownian bridge from 0 to 0 on  $[0, T]$  to be the process

$$
X(t) = W(t) - \frac{t}{T}W(T), \quad 0 \le t \le T,
$$
\n(4)

where  $W(t)$  is the Brownian motion and  $W(0) = 0$ . More generally, we define the Brownian bridge from *a* to *b* ( $a, b \in \mathbb{R}$ ) on  $[T_i, T_{i+1}]$  as the process

$$
X^{a \to b}(t) = a + \frac{(b-a)(t - T_i)}{T_{i+1} - T_i} + W(t - T_i) - \frac{t - T_i}{T_{i+1} - T_i} W(T_{i+1} - T_i),
$$
  
\n
$$
T_i \le t \le T_{i+1}.
$$
\n(5)

Let  $X(T_i)$  and  $X(T_{i+1})$  be the two given stock index values, then we generate a path starting from  $Y(T_i) = X(T_i)$  with the time step  $\Delta t$ .

$$
Y(t_{j+1}) = Y(t_j)e^{w_j}, \quad j = 0, \dots, (T_{i+1} - T_i)/\Delta t - 1,
$$
 (6)

where  $w_j = (r - 0.5\sigma^2)\Delta t + \sigma\sqrt{\Delta t}Z_j$  and  $t_j = T_i + j\Delta t$ . Let  $W_j = \sum_{i=0}^j w_i$ , then  $Y(t_{i+1}) = Y(T_i)e^{W_j}, \ j = 0, \ldots, (T_{i+1}-T_i)/\Delta t - 1.$  In general,  $Y(T_{i+1}) \neq X(T_{i+1}).$ To construct a path connecting  $X(T_i)$  and  $X(T_{i+1})$ , we apply the Brownian bridge technique to  $W_i$ . Let

$$
B_j = W_j + \frac{t_j - T_i}{T_{i+1} - T_i} \log \frac{X(T_{i+1})}{Y(T_{i+1})}, \quad j = 0, \dots, (T_{i+1} - T_i) / \Delta t - 1.
$$
 (7)

Then, we obtain a full path connecting  $X(T_i)$  and  $X(T_{i+1})$  as

$$
X(t_{j+1}) = X(T_i)e^{B_j}, \quad j = 0, ..., (T_{i+1} - T_i)/\Delta t - 1.
$$
 (8)

<span id="page-7-0"></span>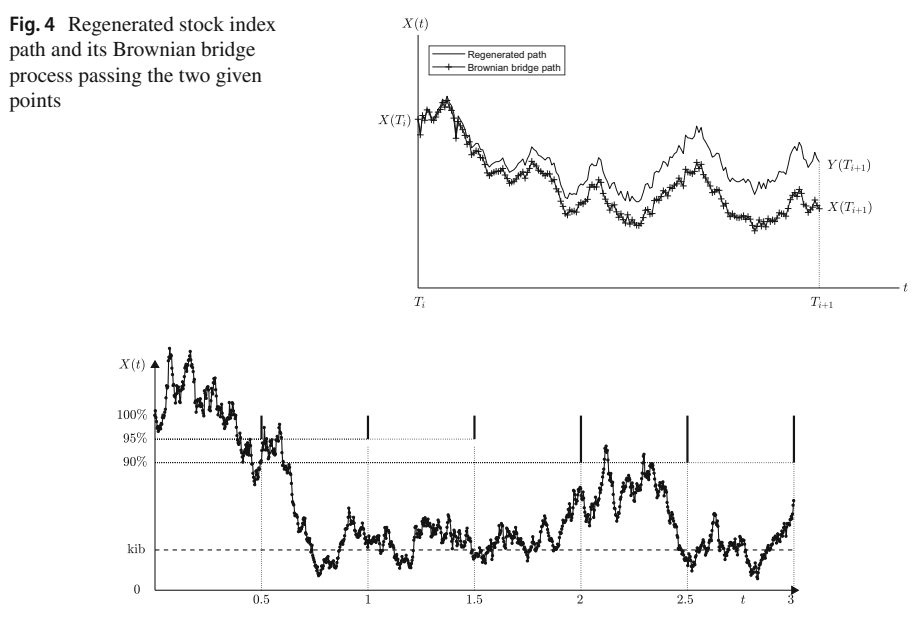

<span id="page-7-1"></span>Fig. 5 Daily stock path for 3 years

Figure [4](#page-7-0) shows the regenerated stock index path and its Brownian bridge process passing two given points. A sample path process with one time step ( $\Delta t = T$ ) in range [0, *T*] and a sample path process with a small time step ( $\Delta t < T$ ) using Brownian bridge connecting two end points in range [0, *T* ] has the same mean and variance. For example, the sample path process with one time step has a mean  $\frac{W(T) - W(0)}{T}t + W(0)$  at time *t* because this path is linear  $(0 \le t \le T)$ . The mean of the sample path process with a small time step using Brownian bridge is obtained using the conditioning formula (Glasserma[n](#page-18-6) [2013](#page-18-6)):

$$
E[W(s)|W(u) = x, W(t) = y] = \frac{(t - s)x + (s - u)y}{t - u},
$$
\n(9)

$$
Var[W(s)|W(u) = x, W(t) = y] = \frac{(s - u)(t - s)}{t - u}.
$$
\n(10)

Therefore, the sample path process with a small time step using Brownian bridge has mean  $\frac{W(T) - W(0)}{T}t + W(0)$ . According to the formula, the variance is constant regardless of the two end points of the connection. For this reason we may use the proposed algorithm.

Further details concerning the fast Brownian bridge MCS algorithm are presented in the following **Algorithm 1** in pseudo code.

In summary, we highlight the fundamental difference between the proposed and the conventional standard algorithms. In standard Monte Carlo simulation for ELS pricing, we generate a full daily path for the 3 years as shown in Fig. [5](#page-7-1) and check early repayments and knock-in barrier.

#### **Algorithm 1** Fast MCS algorithm for one-asset ELS

**Require:** Set initial price  $S_0$ , maturity *T*, the number of checking days  $N_c$ , the number of sample paths  $N_m$ , the number of total time steps  $N_T$ , time-step size  $\Delta t = T/N_T$ , face value *F*, volatility  $\sigma$  of underlying asset, risk-neutral interest rate *r*, early redemption dates *Ti* , coupon rates *ci* for early and final redemptions, strike percentages  $K_i$ , dummy *d*, and knock-in barrier *D*. Set  $M_i = 0$  and  $X(t) = 100S(t)/S_0$ . Here,  $1 \le i \le N_c$  and  $T_0 = 0$ . **for**  $k = 1$  to  $N_m$  **do**  $\triangleright$  Generate stock path for  $T_i$  only as **for**  $i = 0$  to  $N_c - 1$  **do**  $X(T_{i+1}) = X(T_i) \exp((r - 0.5\sigma^2)(T_{i+1} - T_i) + \sigma \sqrt{T_{i+1} - T_i} Z_i), \quad Z_i \sim N(0, 1)$ **end for**  $\triangleright$  Check the value of the stock path at checking days **if**  $X(T_1) \ge K_1$  **then**  $M_1 = M_1 + (1 + c_1)F$ **else if**  $X(T_2) \ge K_2$  **then**  $M_2 = M_2 + (1 + c_2)F$ . . . **else if**  $X(T_{N_c}) \ge K_{N_c}$  **then**  $M_{N_c} = M_{N_c} + (1 + c_{N_c})F$ **else if** min<sub>1≤*i*≤*N<sub>c</sub>*</sub> {*X*(*T<sub>i</sub>*)} ≤ *D* **then**  $M_{N_c} = M_{N_c} + FX(T_{N_c+1})/100$ **else**  $\triangleright$  Generate a daily stock path passing through *X* as **for**  $i = 0$  to  $N_c - 1$  **do** Set  $Y(T_i) = X(T_i)$ **for**  $j = T_i / \Delta t$  to  $T_{i+1} / \Delta t - 1$  **do**  $Y(t_{i+1}) = Y(t_i) \exp(w_i),$ where  $w_j = (r - 0.5\sigma^2)\Delta t + \sigma\sqrt{\Delta t}Z_j$ ,  $Z_j \sim N(0, 1)$ , and  $t_j = j\Delta t$ **end for**  $\triangleright$  Apply the Brownian bridge **for**  $j = T_i / \Delta t$  to  $T_{i+1} / \Delta t - 1$  **do** *Y*(*t*<sub>j</sub>+1) = *Y*(*T<sub>i</sub>*) exp(*W<sub>j</sub>*),  $W_j = \sum_{p=T_j/\Delta t}^{j} w(t_p)$ **end for for**  $j = T_i / \Delta t$  to  $T_{i+1} / \Delta t - 1$  **do**  $X(t_j) = X(T_i) \exp(B_j), \quad B_j = W_j + \frac{t_j - T_i}{T_{i+1} - T_i} \log \frac{X(T_{i+1})}{Y(T_{i+1})}$ **end for end for if**  $\min_{1 \le j \le N_c/\Delta t} \{X(t_j)\} \le D$  **then**  $M_{N_c} = M_{N_c} + FX(T_{N_c+1})/100$ **else**  $M_{N_c} = M_{N_c} + (1+d)F$ **end if end if end for**  $\triangleright$  Take average and discount to present value.  $V^0 = \sum_{i=1}^{N_c} e^{-rT_i} M_i / N_m$ 

To speed up the computation, we use Brownian bridge. First, we generate a semiannual stock path for 3 years, see Fig. [6](#page-9-1) and check early repayments and knock-in barrier. Second, only in the case of all the conditions are not satisfied, we generate a daily path passing the semiannual stock path using Brownian bridge, see Fig. [7.](#page-9-2) This process allows us to calculate the ELS price much faster than standard Monte Carlo simulation.

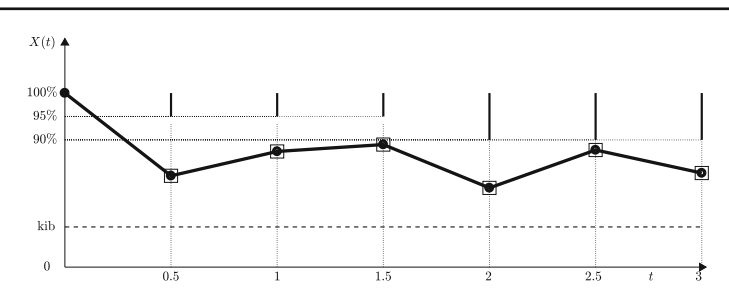

<span id="page-9-1"></span>**Fig. 6** Semiannual stock path for 3 years

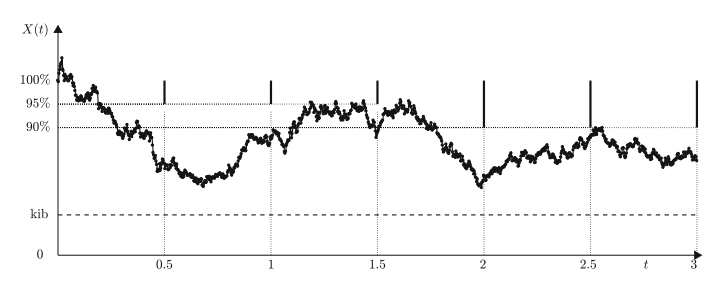

<span id="page-9-2"></span>**Fig. 7** Daily path passing the semiannual stock path using Brownian bridge

#### <span id="page-9-0"></span>**3 Numerical Experiment**

In this section, we present numerical tests such as the convergence test, computation of the Greeks, and a comparison of the CPU time between the standard MCS and Brownian bridge MCS. These tests demonstrate that the proposed algorithm is faster than the standard MCS with an equivalent accuracy. We use the same parameter values as in Sect. [2.](#page-4-0) All computations are run inMATLAB version R2017a on a quad 3.60 GHz Intel PC with 8 GB RAM.

#### **3.1 Convergence Test**

Figure [8](#page-10-0) illustrates the convergence of the price of the ELS with respect to the number of samples. Open circles and plus marks represent the distribution of the ELS price obtained using the Brownian bridge MCS and standard MCS, respectively. We plot 100 simulation results using the different number of samples. We can observe that the two methods converge to the same value as the number of samples increases.

Table [2](#page-10-1) lists the mean and variance of the ELS price with the standard and Brownian Bridge MCS approaches. Each simulation is performed with  $10<sup>5</sup>$  samples. The mean and variance are obtained with 500 simulations. The results demonstrate the equivalence between Brownian bridge MCS and standard MCS in terms of accuracy.

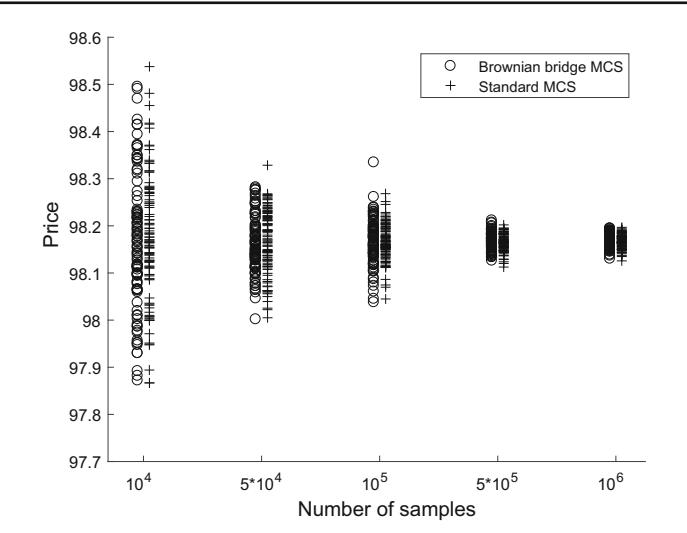

<span id="page-10-0"></span>**Fig. 8** ELS price versus the number of samples. Here, we plot 100 simulation results for each case

<span id="page-10-1"></span>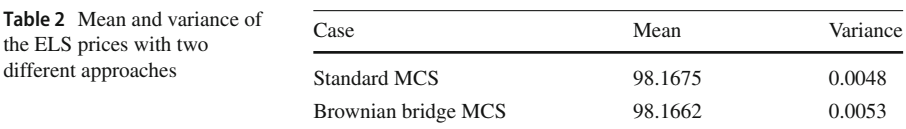

#### **3.2 Greeks**

In this section, we calculate the *delta* ( $\Delta = \partial V^0 / \partial S$ ) and *gamma* ( $\Gamma = \partial^2 V^0 / \partial S^2$ ) of the ELS. To compute these Greeks, we apply the central finite difference approximation, i.e.,  $\Delta \approx [\dot{V}^0(S + \Delta S) - V^0(S - \Delta S)]/(2\Delta S)$  and  $\Gamma \approx [V^0(S - \Delta S) 2V^0(S) + V^0(S + \Delta S)/\Delta S^2$ , where  $V^0$  is the ELS price, *S* is the underlying asset, and  $\Delta S = 3$ . We compare the results from the standard MCS and Brownian bridge MCS. Figure [9a](#page-11-0)–c show the option price, *deltas*, and *gammas* of the ELS. The rows from top to bottom are the results with  $M=10^4$ ,  $10^5$ , and  $M=10^6$ , respectively. As the number of samples increases, we can see that the *delta* and *gamma* obtained from the standard and Brownian bridge MCS approaches converge to the same values.

Figure [10a](#page-11-1)–c show the option price, *deltas*, and *gammas* of the ELS. The rows from top to bottom are the results with  $M=10^4$ ,  $10^5$ , and  $M=10^6$ , respectively. In this test, the same sample paths for the different underlying stock index values are used. We can observe the stable Greek values.

#### **3.3 Comparison of CPU Time**

We consider the elapsed time required to calculate the ELS price using the Brownian bridge MCS and standard MCS approaches with the number of samples set to :  $10^4$ ,  $5 \times$  $10^4$ ,  $10^5$ ,  $5 \times 10^5$  and  $10^6$ . We compare the elapsed times for the Brownian bridge and

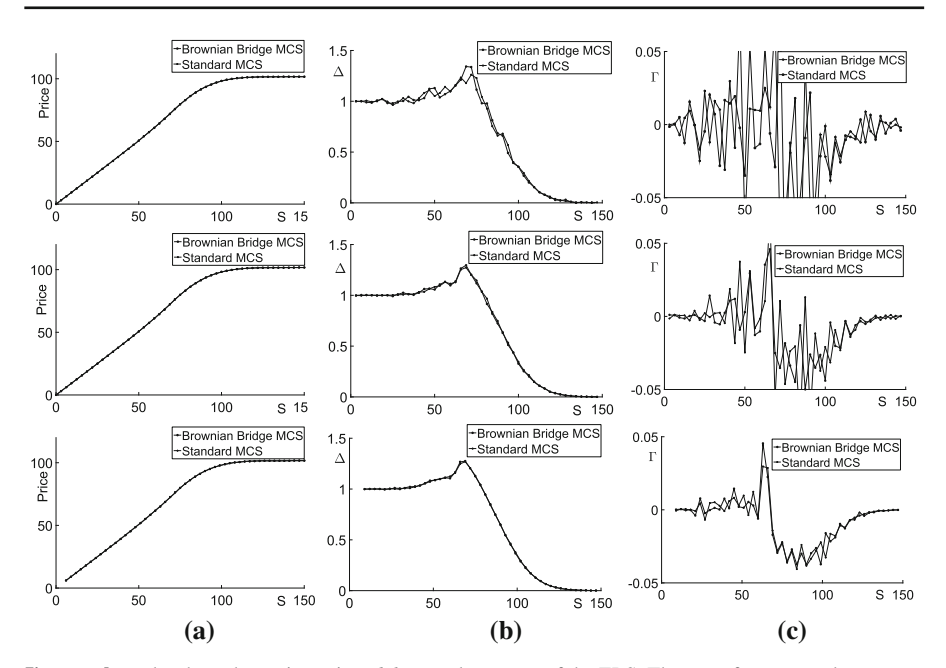

<span id="page-11-0"></span>**Fig. 9 a**, **b**, and **c** show the option price, *deltas*, and *gammas* of the ELS. The rows from top to bottom are the results with  $M=10^4$ ,  $10^5$ , and  $M=10^6$ , respectively

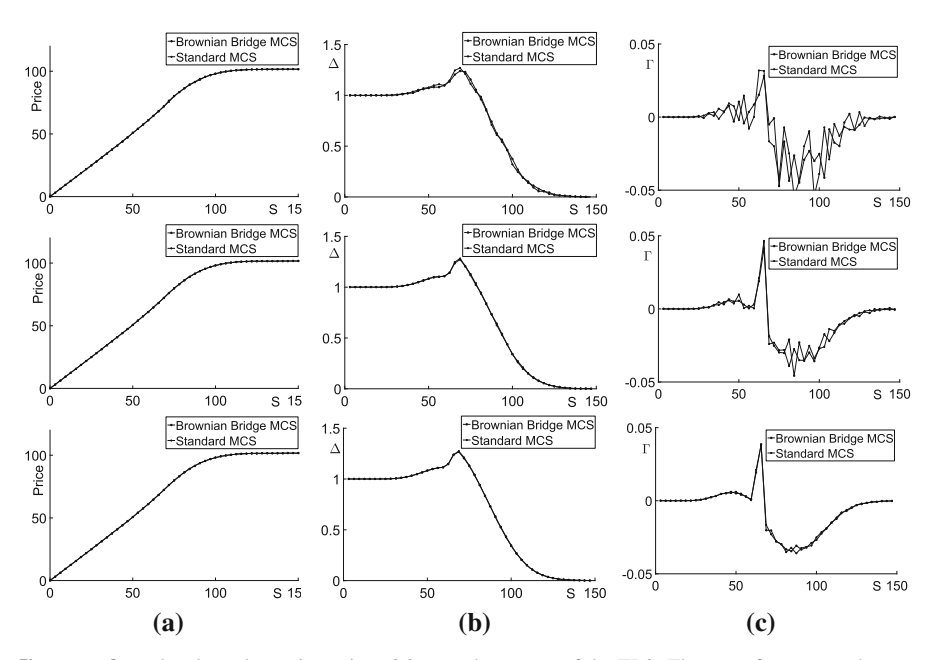

<span id="page-11-1"></span>**Fig. 10 a**, **b**, and **c** show the option price, *deltas*, and *gammas* of the ELS. The rows from top to bottom are the results with  $M=10^4$ ,  $10^5$ , and  $M=10^6$ , respectively. Here, we used the same sample paths for the different underlying stock index values

<span id="page-12-0"></span>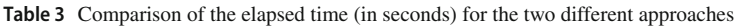

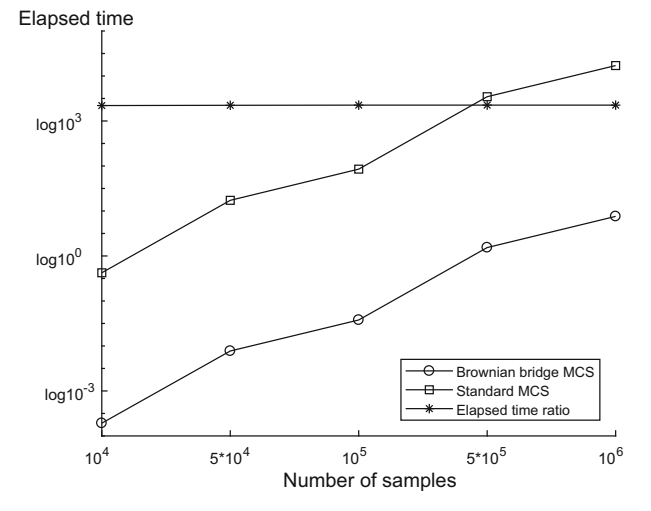

<span id="page-12-1"></span>**Fig. 11** Comparison of the elapsed time (in seconds) on a log scale

standard MCS approaches. Table [3](#page-12-0) shows the elapsed times for the Brownian bridge MCS and standard MCS with respect to the number of samples. Also it demonstrates the ratio of the elapsed times for both the methods. Figure [11](#page-12-1) shows the log scale plot of the results in Table [3.](#page-12-0) This shows that the Brownian bridge MCS is approximately more than 20 times faster than the standard MCS.

#### **3.4 ELS with Two or Three Underlying Assets**

In this section, we calculate the prices of ELS products with two and three underlying assets using **Algorithms 2** and **3**, respectively.

Most ELS products traded in South Korea financial market are products with two or three underlying assets. To calculate a derivative price with two or three assets, we need to generate a pair or triple of random numbers with correlations. We generate  $\operatorname{correlated}$  random numbers  $Z_1^*,Z_2^*$  from a standard bivariate normal distribution using Cholesky factorization (Glasserma[n](#page-18-6) [2013](#page-18-6)):

$$
Z_1^* = Z_1 + \rho Z_2, \ Z_2^* = \sqrt{1 - \rho^2} Z_2,
$$

#### **Algorithm 2** Fast MCS algorithm for two-asset ELS

**Require:** Set maturity *T*, the number of checking days  $N_c$ , the number of sample paths  $N_m$ , the number of total time steps  $N_T$ , time-step size  $\Delta t = T/N_T$ , face value *F*, volatilities  $\sigma_1$ ,  $\sigma_2$ , correlation coefficient  $\rho$ , correlated random numbers  $Z_1^*$ ,  $Z_2^*$ , risk-neutral interest rate *r*, early redemption dates  $T_i$ , coupon rates  $c_i$  for early and final redemptions, strike percentages  $K_i$ , dummy  $d$ , and knock-in barrier *D*. Set  $M_i = 0$ ,  $X_1(0) = X_2(0) = 100$ , and worst performer  $WP(t) = \min(X_1(t), X_2(t))$ . Here,  $1 \le i \le N_c$ and  $T_0 = 0$ . **for**  $k = 1$  to  $N_m$  **do**  $\triangleright$  Generate stock path for  $T_i$  only as **for**  $i = 0$  to  $N_c - 1$  **do**  $X_l(T_{i+1}) = X_l(T_i) \exp((r - 0.5\sigma_l)(T_{i+1} - T_i) + \sigma_l \sqrt{T_{i+1} - T_i} Z_l^*), Z_l^* \sim N(0, 1)$ for  $l = 1, 2$  $W P(T_i) = \min(X_1(T_{i+1}), X_2(T_{i+1}))$ **end for**  $\triangleright$  Check the value of the stock path at checking days **if**  $WP(T_1) \geq K_1$  **then**  $M_1 = M_1 + (1 + c_1)F$ **else if**  $WP(T_2) \ge K_2$  **then**  $M_2 = M_2 + (1 + c_2)F$ . . . **else if**  $W P(T_{N_c}) \ge K_{N_c}$  **then**  $M_{N_c} = M_{N_c} + (1 + c_{N_c})F$ **else if** min<sub>1≤*i*≤*N<sub>c</sub>*</sub> {*WP*(*T<sub>i</sub>*)} ≤ *D* **then**  $M_{N_c} = M_{N_c} + FX(T_{N_c+1})/100$ **else**  $\triangleright$  Generate a daily stock path passing through *WP* as **for**  $i = 0$  to  $N_c - 1$  **do** Set  $Y_1(T_i) = X_1(T_i)$  and  $Y_2(T_i) = X_2(T_i)$ **for**  $j = T_i / \Delta t$  to  $T_{i+1} / \Delta t - 1$  **do**  $Y_l(t_{j+1}) = Y_l(t_j) \exp(w_l^j),$  $w_i^j = (r - 0.5\sigma_i^2)\Delta t + \sigma_l\sqrt{\Delta t}Z_i^*, Z_i^* \sim N(0, 1)$  for  $l = 1, 2$ **end for**  $\triangleright$  Apply the Brownian bridge **for**  $j = T_i / \Delta t$  to  $T_{i+1} / \Delta t - 1$  **do** *Y*<sub>l</sub>(*t*<sub>*j*+1</sub>) = *Y*<sub>l</sub>(*T*<sub>i</sub>) exp(*W*<sub>*l*</sub><sup>*j*</sup>),  $W_l^j = \sum_{p=T_l/\Delta t}^j w_l(t_p)$  for  $l = 1, 2$ **end for for**  $j = T_i / \Delta t$  to  $T_{i+1} / \Delta t - 1$  **do**  $X_l(t_j) = X_l(T_j) \exp(B_l^j)$ ,  $B_l^j = W_l^j + \frac{t_j - T_i}{T_{i+1} - T_i} \log \frac{X_l(T_{i+1})}{Y_l(T_{i+1})}$  for  $l = 1, 2$  $WP(t_j) = \min(X_1(t_j), X_2(t_j))$ **end for end for if** min<sub>1≤j≤</sub> $N_c/\Delta t$  {*WP*( $t_j$ )} ≤ *D* **then**  $M_{N_c} = M_{N_c} + FX(T_{N_c+1})/100$ **else**  $M_{N_c} = M_{N_c} + (1+d)F$ **end if end if end for**  $\triangleright$  Take average and discount to present value.  $V^0 = \sum_{i=1}^{N_c} e^{-rT_i} M_i / N_m$ 

<span id="page-14-0"></span>**Table 4** Comparison of the elapsed time (in seconds) for 2 asset with strike prices  $K_1 = 90$ ,  $K_2 = 90$ ,  $K_3 = 90$ ,  $K_4 = 85$ ,  $K_5 = 85$ ,  $K_6 = 80$ , knock-in barrier  $D = 65$ , volatilities  $\sigma_1 = 0.24$ ,  $\sigma_2 = 0.22$ , the correlation coefficient  $\rho = 0.5$ , and the risk-free interest free  $r = 0.02$ 

| M                   | $10^4$  | $5 \times 10^4$ | 10 <sup>5</sup> | $5 \times 10^5$ | $10^{6}$ |
|---------------------|---------|-----------------|-----------------|-----------------|----------|
| Brownian bridge MCS | 0.0246  | 0.1240          | 0.2498          | 1.2592          | 2.5238   |
| <b>Standard MCS</b> | 0.6352  | 3.1772          | 6.3552          | 31.8028         | 63.6232  |
| Ratio               | 25.8471 | 25.6123         | 25.4406         | 25.2555         | 25.2092  |

where  $Z_1$  and  $Z_2$  are independent standard normal distribution. Here,  $\rho$  is the correlation coefficient between the two underlying assets. We generate the two correlated asset paths using the following formula:

$$
X_1(t_{i+1}) = X_1(t_i)e^{(r-0.5\sigma^2)\Delta t + \sigma_1\sqrt{\Delta t}}Z_{1i}^*,
$$
  

$$
X_2(t_{i+1}) = X_2(t_i)e^{(r-0.5\sigma^2)\Delta t + \sigma_2\sqrt{\Delta t}}Z_{2i}^*.
$$

Next, we define the worst performer  $(W P(t_i))$  of the two asset paths:

$$
WP(t_i) = \min(X_1(t_i), X_2(t_i))
$$
\n(11)

Then, using the worst performer, we can calculate the ELS price with two underlying assets in the same way as we calculated the ELS price for the one underlying asset. Table [4](#page-14-0) shows the elapsed time of the ELS prices with two underlying assets calculated by the standard MCS and the proposed algorithm. This shows that the Brownian bridge MCS is approximately 25 times faster than the standard MCS. For the interested reader, we provide a MATLAB source code in "Appendix".

Next, the ELS price of the three underlying assets is calculated in a similar way to the ELS price of the two underlying assets. We can generate correlated random numbers  $Z_1^*, Z_2^*, Z_3^*$  from a standard multivariate normal distribution using Cholesky factorization (Glasserma[n](#page-18-6) [2013](#page-18-6)):

$$
Z_1^* = Z_1 + \rho_{12} Z_2 + \rho_{13} Z_3, \ Z_2^* = \sqrt{1 - \rho_{12}^2} Z_2 + \frac{\rho_{23} - \rho_{12} \rho_{13}}{\sqrt{1 - \rho_{12}^2}} Z_3,
$$
  

$$
Z_3^* = \sqrt{1 - \rho_{13}^2 - \frac{(\rho_{23} - \rho_{12} \rho_{13})^2}{1 - \rho_{12}^2}} Z_3,
$$

where  $Z_1$ , $Z_2$ , $Z_3$  are independent standard normal distribution. Here,  $\rho_{12}$ ,  $\rho_{13}$ , and  $\rho_{23}$ are the correlation coefficients between the three underlying assets.

We create the three correlated asset paths using the following formula:

$$
X_1(t_{i+1}) = X_1(t_i)e^{(r-0.5\sigma^2)\Delta t + \sigma_1\sqrt{\Delta t}Z_{1i}^*},
$$
  
\n
$$
X_2(t_{i+1}) = X_2(t_i)e^{(r-0.5\sigma^2)\Delta t + \sigma_2\sqrt{\Delta t}Z_{2i}^*},
$$

 $\mathcal{D}$  Springer

#### **Algorithm 3** Fast MCS algorithm for three-asset ELS

**Require:** Set maturity *T*, the number of checking days  $N_c$ , the number of sample paths  $N_m$ , the number of total time steps  $N_T$ , time-step size  $\Delta t = T/N_T$ , face value *F*, volatilities  $\sigma_1$ ,  $\sigma_2$ ,  $\sigma_3$ , correlation coefficients  $\rho_{12}, \rho_{13}, \rho_{23}$ , correlated random numbers  $Z_1^*, Z_2^*, Z_3^*$ , risk-neutral interest rate *r*, early redemption dates  $T_i$ , coupon rates  $c_i$  for early and final redemptions, strike percentages  $K_i$ , dummy *d*, and knock-in barrier *D*. Set  $M_i = 0$ ,  $X_1(0) = X_2(0) = X_3(0) = 100$ , and worst performer  $WP(t) =$ min( $X_1(t)$ ,  $X_2(t)$ ,  $X_3(t)$ ). Here,  $1 \le i \le N_c$  and  $T_0 = 0$ . **for**  $k = 1$  to  $N_m$  **do**  $\triangleright$  Generate stock path for  $T_i$  only as **for**  $i = 0$  to  $N_c - 1$  **do**  $X_l(T_{i+1}) = X_l(T_i) \exp((r - 0.5\sigma_l)(T_{i+1} - T_i) + \sigma_l \sqrt{T_{i+1} - T_i} Z_l^*), Z_l^* \sim N(0, 1)$ for  $l = 1, 2, 3$  $W P(T_i) = \min(X_1(T_{i+1}), X_2(T_{i+1}), X_3(T_{i+1}))$ **end for**  $\triangleright$  Check the value of the stock path at checking days **if**  $WP(T_1) \geq K_1$  **then**  $M_1 = M_1 + (1 + c_1)F$ **else if**  $WP(T_2) \ge K_2$  **then**  $M_2 = M_2 + (1 + c_2)F$ . . . **else if**  $W P(T_{N_c}) \ge K_{N_c}$  **then**  $M_{N_c} = M_{N_c} + (1 + c_{N_c})F$ **else if** min<sub>1≤*i*≤*N<sub>c</sub>*</sub> {*WP*(*T<sub>i</sub>*)} ≤ *D* **then**  $M_{N_c} = M_{N_c} + FX(T_{N_c+1})/100$ **else**  $\triangleright$  Generate a daily stock path passing through *WP* as **for**  $i = 0$  to  $N_c - 1$  **do** Set  $Y_1(T_i) = X_1(T_i)$ ,  $Y_2(T_i) = X_2(T_i)$  and  $Y_3(T_i) = X_3(T_i)$ **for**  $j = T_i / \Delta t$  to  $T_{i+1} / \Delta t - 1$  **do**  $Y_l(t_{j+1}) = Y_l(t_j) \exp(w_l^j),$  $w_i^j = (r - 0.5\sigma_i^2)\Delta t + \sigma_l\sqrt{\Delta t}Z_i^*$ ,  $Z_i^* \sim N(0, 1)$  for  $l = 1, 2, 3$ **end for**  $\triangleright$  Apply the Brownian bridge **for**  $j = T_i / \Delta t$  to  $T_{i+1} / \Delta t - 1$  **do**  $Y_l(t_{j+1}) = Y_l(T_i) \exp(W_l^j), \quad W_l^j = \sum_{p=T_l/\Delta t}^j w_l(t_p) \text{ for } l = 1, 2, 3$ **end for for**  $j = T_i / \Delta t$  to  $T_{i+1} / \Delta t - 1$  **do**  $X_l(t_j) = X_l(T_j) \exp(B_l^j), B_l^j = W_l^j + \frac{t_j - T_i}{T_{i+1} - T_i} \log \frac{X_l(T_{i+1})}{Y_l(T_{i+1})}$  for  $l = 1, 2, 3$  $W P(t_i) = \min(X_1(t_i), X_2(t_i), X_3(t_i))$ **end for end for if** min<sub>1≤j≤</sub> $N_c/\Delta t$  {*WP*( $t_j$ )} ≤ *D* **then**  $M_{N_c} = M_{N_c} + FX(T_{N_c+1})/100$ **else**  $M_{N_c} = M_{N_c} + (1+d)F$ **end if end if end for**  $\triangleright$  Take average and discount to present value.  $V^0 = \sum_{i=1}^{N_c} e^{-rT_i} M_i / N_m$ 

<span id="page-16-1"></span>**Table 5** Comparison of the elapsed time (in seconds) for 3 asset with strike prices  $K_1 = 90$ ,  $K_2 =$ 90,  $K_3 = 90$ ,  $K_4 = 85$ ,  $K_5 = 85$ ,  $K_6 = 80$ , knock-in barrier  $D = 65$ , volatilities  $\sigma_1 = 0.25$ ,  $\sigma_2 =$ 0.24,  $\sigma_3 = 0.23$ , the correlation coefficient  $\rho_{12} = 0.5$ ,  $\rho_{13} = 0.5$ ,  $\rho_{23} = 0.5$ , the risk-free interest free  $r = 0.02$ 

| M                   | $10^4$  | $5 \times 10^4$ | 10 <sup>5</sup> | $5 \times 10^5$ | $10^{6}$ |
|---------------------|---------|-----------------|-----------------|-----------------|----------|
| Brownian bridge MCS | 0.0449  | 0.2226          | 0.4477          | 2.2468          | 4.5165   |
| Standard MCS        | 0.9783  | 4.8933          | 9.7851          | 48.9536         | 97.9710  |
| Ratio               | 21.7882 | 21.9798         | 21.8574         | 21.7877         | 21.6917  |

$$
X_3(t_{i+1}) = X_3(t_i) e^{(r-0.5\sigma^2)\Delta t + \sigma_3 \sqrt{\Delta t}} Z_{3i}^*.
$$

Then, we define the worst performer( $WP(t_i)$ ) between three asset paths:

$$
WP(t_i) = \min(X_1(t_i), X_2(t_i), X_3(t_i)).
$$
\n(12)

Then, using the worst performer, we can calculate the ELS price with three underlying assets. Table [5](#page-16-1) shows comparison results of elapsed times. This demonstrates that the Brownian bridge MCS is approximately 21 times faster than the standard MCS.

### <span id="page-16-0"></span>**4 Conclusion**

In this article, we presented a fast Brownian bridge MCS algorithm for pricing a step-down ELS with a knock-in barrier. In the proposed algorithm, we first generate a stock path for redemption dates only. If the generated stock path does not satisfy the conditions for early redemption and the path has not been below the knock-in barrier at the redemption dates, then we recreate a daily path using Brownian bridge that passes values at the redemption dates. We have provided the detailed numerical algorithms for a one-asset step-down ELS. The computational results demonstrated the efficiency and the accuracy of proposed fast MCS algorithm. The new algorithm is more than 20 times faster than a conventional one with an equivalent accuracy. In future work, we will implement the proposed method on mobile devices.

**Acknowledgements** The authors are grateful to the reviewers for their constructive and helpful comments on the revision of this article. The author (D. Jeong) was supported by 2018 Research Grant (PoINT) from Kangwon National University. The corresponding author (J.S. Kim) was supported by the Brain Korea 21 Plus (BK 21) from the Ministry of Education of Korea.

# **Appendix**

In this appendix, we provide a MATLAB source code for two asset ELS pricing.

*Author's personal copy*

880 H. Jang et al.

```
% Tow asset ELS pricing by using Brownian Bridge
S0=100; % Initial price
T=3; % Maturity
ddt=0.5; Nc=T/ddt; % The number of checking days
oneyear=360; NT=oneyear*T; % The number of total time steps
dt=1/oneyear; % time-step size
Nm=1.0e6; % The number of sample paths
F=100; % Facevalue
sigma1=0.25; sigma2=0.24; % Volatility of underlying assets
r=0.02; % risk-neutral interest rate
Ti=ceil(3*oneyear*cumsum(ones(1,Nc))/Nc); % Early redemption dates
% Coupon rates for early and final redemptions
ci=[0.05 0.10 0.15 0.20 0.25 0.30];
Ki=[0.90 0.90 0.90 0.85 0.85 0.80]*S0; % Strike percentages
d=ci(end); % Dummy
D=0.65*S0; % Knock-in barrier
rho=0.5;c=chol([1 rho;rho 1]);
payment=(1+ci)*F;day=[1 Ti+1];tot_payoff=zeros(1,Nc);
coef11=(r-0.5*sigma1ˆ2)*ddt;coef21=sigma1*sqrt(ddt);
coef12=(r-0.5*sigma2ˆ2)*ddt;coef22=sigma2*sqrt(ddt);
coef13=(r-0.5*sigma1ˆ2)*dt;coef23=sigma1*sqrt(dt);
coef14=(r-0.5*sigma2ˆ2)*dt;coef24=sigma2*sqrt(dt);
X1=zeros(1,Nc+1);X1(1)=S0;X2=X1;WP=zeros(1,Nc);
n=180; t=0:n; t n=t/n;Z=randn(2,Nc,Nm);Z=reshape(Z,[2,Nc*Nm]);
w=c^*Z; w=reshape(w,[2,Nc,Nm]);
```
*Author's personal copy*

```
X1(i+1)=X1(i)*exp(coef11+coef21*w(1,i,m));X2(i+1)=X2(i)*exp(coeff12+coeff22*w(2,i,m));WP(i) = min(X1(i+1), X2(i+1));if WP(i) >=Ki(i)
M(i) =payment(i);
re_array=0;
break
end
end
if re_array==1
if min(WP)<=D
M(end)=WP(end);
else
for k=1:Nc
re_w=c*randn(2,n);win1=[0 \text{ cumsum}(\text{coeff13}+\text{coeff23}*\text{re}_W(1,:))];
win2=[0 \text{ cumsum}(\text{coeff14+}\text{coeff24+}\text{rec}(\text{2},:)));
wb1 = log(X1(k+1)/X1(k)); wb2 = log(X2(k+1)/X2(k));win1=((wb1-win1(n+1))*tn)+win1;win2=((wb2-win2(n+1))*tn)+win2;
Re X1=X1(k)*exp(win1);Re_X2 = X2(k)*exp(win2);Re_WP=min(Re_X1,Re_X2);
if min(Re_WP)<=D
M(end)=F*WP(end)/S0;
break
elseif k==Nc
M(end) = F*(1+d);
end
end
end
end
tot_payoff=tot_payoff+M;
end
BB2_price=sum(tot_payoff/Nm.*exp(-r*Ti/oneyear))
```
# **References**

for m=1:Nm re\_array=1; M=zeros(1,Nc); for i=1:Nc

- <span id="page-18-5"></span>Baldi, P., Caramellino, L., & Iovino, M. G. (1999). Pricing general barrier options: A numerical approach using sharp large deviation. *Mathematical Finance*, *9*(4), 293–321.
- <span id="page-18-4"></span>Boyle, P. P. (1977). Options: A Monte Carlo approach. *European Journal of Operational Research*, *4*(3), 323–338.
- <span id="page-18-3"></span>Boyle, P., Broadie, M., & Glasserman, P. (1997). Monte Carlo methods for security pricing. *Journal of Economic Dynamics and Control*, *21*(8), 1267–1321.
- <span id="page-18-0"></span>Deng, G., Mallett, J., & McCann, C. (2011). Modeling autocallable structured products. *Journal of Derivatives & Hedge Funds*, *17*(4), 326–340.
- <span id="page-18-2"></span>Fabozzi, F. J., Paletta, T., & Tunaru, R. (2017). An improved least squares Monte Carlo valuation method based on heteroscedasticity. *European Journal of Operational Research*, *263*(2), 698–706.
- <span id="page-18-1"></span>Ghafarian, B., Hanafizadeh, P., & Qahi, A. H. M. (2018). Applying Greek letters to robust option price modeling by binomial-tree. *Physica A: Statistical Mechanics and Its Applications*, *503*, 632–639.
- <span id="page-18-6"></span>Glasserman, P. (2013). *Monte Carlo methods in financial engineering* (Vol. 53). Berlin: Springer.
- <span id="page-19-9"></span>Higham, D. J. (2004). Black–Scholes option valuation for scientific computing students. *Computing in Science & Engineering*, *6*, 72–79.
- <span id="page-19-3"></span>Jeong, D., Yoo, M., & Kim, J. (2018). Finite difference method for the Black–Scholes equation without boundary conditions. *Computational Economics*, *51*(4), 961–972.
- <span id="page-19-0"></span>Jo, J., & Kim, Y. (2013). Comparison of numerical schemes on multi-dimensional Black–Scholes equations. *Bulletin of the Korean Mathematical Society*, *50*(6), 2035–2051.
- <span id="page-19-2"></span>Kalantari, R., & Shahmorad, S. (2019). A stable and convergent finite difference method for fractional Black–Scholes model of American put option pricing. *Computational Economics*, *53*(1), 191–205.
- <span id="page-19-5"></span>Leitao, Á., Grzelak, L. A., & Oosterlee, C. W. (2017). On a one time-step Monte Carlo simulation approach of the SABR model: Application to European options. *Applied Mathematics and Computation*, *293*, 461–479.
- <span id="page-19-4"></span>Ma, J., Zhou, Z., & Cui, Z. (2017). Hybrid Laplace transform and finite difference methods for pricing American options under complex models. *Computers and Mathematics with Applications*, *74*(3), 369–384.
- <span id="page-19-10"></span>Pemantle, R., & Mathew, P. (1992). On path integrals for the high-dimensional Brownian bridge. *Journal of Computational and Applied Mathematics*, *3*, 381–390.
- <span id="page-19-8"></span>Ruf, J., & Scherer, M. (2011). Pricing corporate bonds in an arbitrary jump-diffusion model based on an improved Brownian-bridge algorithm. *Journal of Computational Finance*, *14*(3), 127–145.
- <span id="page-19-6"></span>Shiraya, K., & Takahashi, A. (2017). A general control variate method for multi-dimensional SDEs: An application to multi-asset options under local stochastic volatility with jumps models in finance. *European Journal of Operational Research*, *258*(1), 358–371.
- <span id="page-19-7"></span>Shreve, S. E. (2004). *Stochastic calculus for finance II: Continuous-time models*. New York: Springer.
- <span id="page-19-1"></span>Tsai, I. (2017). The source of global stock market risk: A viewpoint of economic policy uncertainty. *Economic Modelling*, *60*, 122–131.

**Publisher's Note** Springer Nature remains neutral with regard to jurisdictional claims in published maps and institutional affiliations.